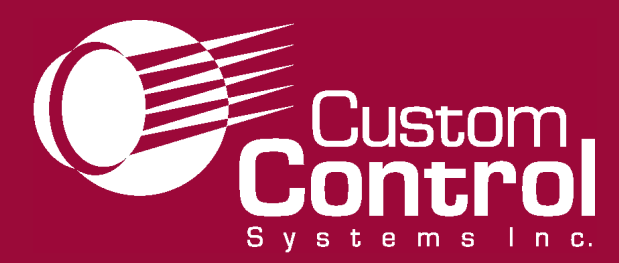

# **WashComm Control Programming and Configuration Software**

Historically, industrial laundries are labor-intensive, high-stress operations. **Custom Control**

**Systems**

has changed that.

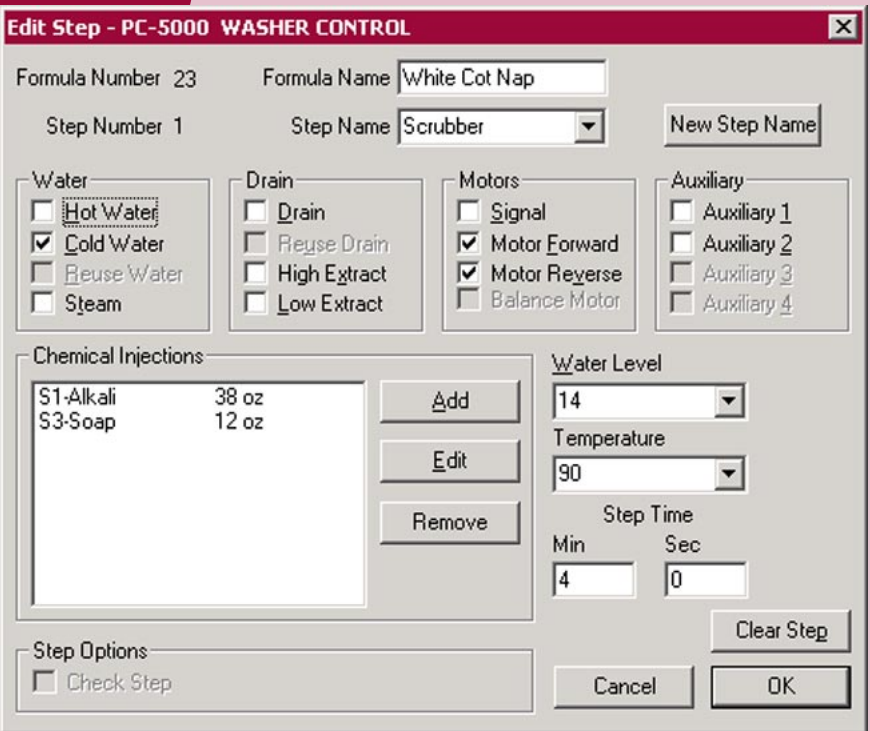

**WashComms Step Editor gives you quick access to outputs, injections, temperatures, levels, times and custom step names.**

**Whether dealing with the demands of a busy laundry or trying to manage several plants, WashComm takes the hassle out of washer setup.**

# **WASHCOMM FEATURES**

#### WashComm allows you to:

 Set up and edit wash formulas from any portable or desktop computer using Windows software.

 Connect the WashComm cable to a laptop and the washer; then download to program the controls.

 Store as many washers as needed in a single file.

 Create another file for washers from another plant.

#### Quick Access:

Do away with complex programming. WashComm applies easy-to-learn Microsoft Windows software to provide easy access to formulas and control settings.

#### **For more information:**

**Custom Control Systems Inc. 2007 Beech Grove Place Utica, New York 13501 315.732.1990 Fax 315.732.1666**

**www.customcontrolsystems.com**

# **OTHER FEATURES ...**

#### **FORMULA EDITING**

Quick, convenient and as easy as a click on outputs you want to program. Pick a step name from the list or add your own, add a chemical injection, select a temperature and level and simply click "OK." The WashComm system also allows you to copy

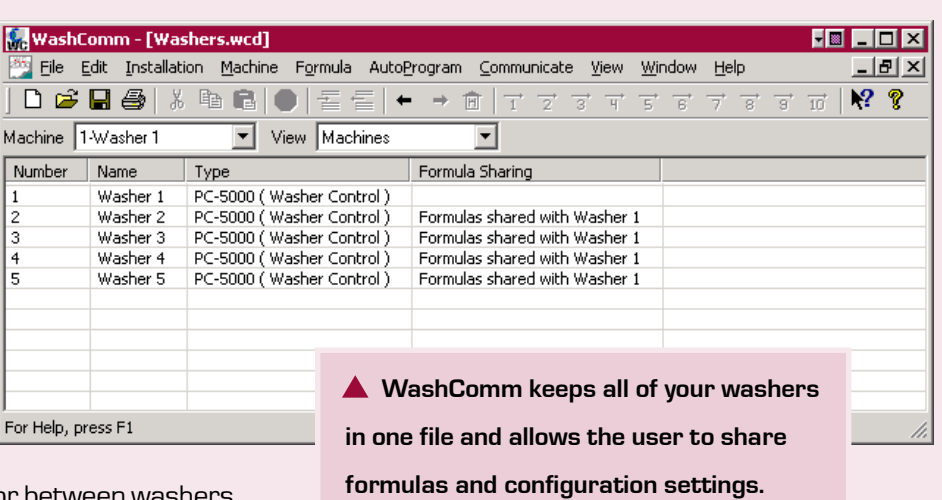

and paste steps between formulas or between washers.

#### **AUTOPROGRAMMING**

Instead of the repetitive, time-consuming process of entering the same sequence of wash steps over and over: Rinse Drain Rinse Drain ... WashComm allows you to create up to 10 AutoPrograms. Save your sequence of steps (Rinse Drain Rinse Drain ...) and instantly insert it into a formula.

### **PRINTOUTS**

Click the printer button on the toolbar to create a printout of formula and configuration information.

### **FIND AND REPLACE**

Changing 10-inch water levels to 12-inch water levels is a simple task with WashComm. You can also replace water temperatures easily.

## **CONFIGURATION**

From your computer, you will be able to perform control configuration: I/O assignments, option settings, supply I/O and calibration settings, and multi-relay assignments. If configuration settings are changed, simply re-download to return to your original settings.

## **ON-LINE HELP**

WashComm's help file includes explanations of the PC-5500's  $I/O$  assignment settings, and guides you through some of WashComm's basic features.

### **SYSTEM REQUIREMENTS**

WashComm requires a 486 or newer computer that runs Windows 95, 98, ME, NT, 2000 or XP. A mouse, trackball or trackpad is recommended. Printers can be Windows-compatible laser, inkjet or dot-matrix.

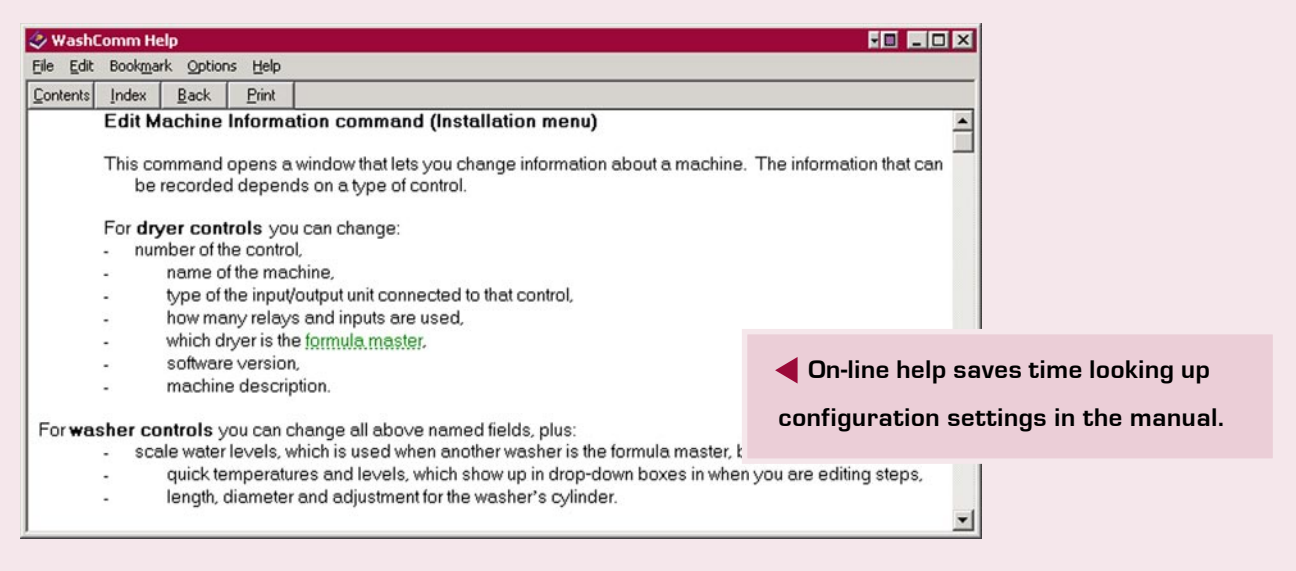